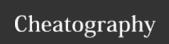

## KitchenCl Cheat Sheet

by zhenghe via cheatography.com/90920/cs/20491/

| Running Test Kitchen                 |                     |
|--------------------------------------|---------------------|
| Create/Start an Instance             | kitchen create      |
| Provision an Instance                | kitchen<br>converge |
| get Version                          | kitchen version     |
| Run automated tests on instance      | kitchen verify      |
| Delete all Information from instance | kitchen<br>destroy  |
| List Instances and their state       | kitchen list        |
| Run everything once to test          | kitchen test        |
| Execute commands on Testki-          | kitchen exec        |

| Drivers            |
|--------------------|
| ChefDK:            |
| vagrant            |
| ec2                |
| digitalocen        |
| dokken             |
| google             |
| hyperv             |
| azurerm            |
| Community Drivers: |
| docker             |
| openstack          |
| terraform          |

| Provisioners |
|--------------|
| chef_zero    |
| chef_solo    |
| shell        |
| ansible      |
| puppet       |
| dsc          |

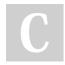

By **zhenghe** cheatography.com/zhenghe/

Not published yet. Last updated 10th September, 2019. Page 1 of 1. Sponsored by **CrosswordCheats.com**Learn to solve cryptic crosswords!
http://crosswordcheats.com